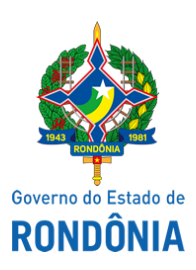

Diário Oficial do Estado de Rondônia nº 151 Disponibilização: 28/07/2021 Publicação: 28/07/2021

Superintendência Estadual de Compras e Licitações - SUPEL

## **AVISO DE LICITAÇÃO**

## **EXCLUSIVO A MICROEMPRESAS – ME E EMPRESAS DE PEQUENO PORTE – EPP**

**Pregão Eletrônico Nº.** 60/2021/ALFA/SUPEL/RO. **Tipo:** MENOR PREÇO POR ITEM

**Processo:** 0042.443460/2020-94

**Objeto:** Contratação de Empresa Especializada no Fornecimento de Material Gráficos para confecção e instalação de (cartilhas, folders, adesivos, banners, faixas, outdoors, camisas e canetas), para atender as necessidades da Ouvidoria Geral do Estado - OGE, a pedido da Superintendência de Gestão dos Gastos Públicos Administrativos – SUGESP. **Valor Estimado: R\$ 17.843,68**. **Data de Abertura: 17/08/2019 às 09h00min (horário de Brasília - DF).** Endereço Eletrônico: [www.comprasnet.gov.br,](http://www.licitacoes-e.com.br/) DISPONIBILIDADE DO EDITAL: Consulta e retirada das 07h:30min. às 13h:30min. (horário de Rondônia), de segunda a sextafeira, na Sede da SUPEL, ou, gratuitamente no endereço eletrônico [www.rondonia.ro.gov.br/](http://www.supel.ro.gov.br/)supel. Outras informações através do telefone: (0XX) 69.3212-9264.

## **IAN BARROS MOLLMAN**

Pregoeiro ALFA/SUPEL

Mat. 300013792

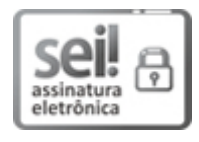

Documento assinado eletronicamente por **Ian Barros Mollmann**, **Presidente**, em 28/07/2021, às 11:59, conforme horário oficial de Brasília, com fundamento no artigo 18 caput e seus §§ 1º e 2º, do [Decreto](http://www.diof.ro.gov.br/data/uploads/2017/04/Doe-05_04_2017.pdf) nº 21.794, de 5 Abril de 2017.

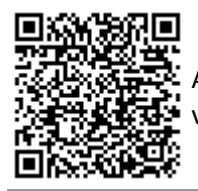

A autenticidade deste documento pode ser conferida no site [portal](http://sei.sistemas.ro.gov.br/sei/controlador_externo.php?acao=documento_conferir&id_orgao_acesso_externo=0) do SEI, informando o código verificador **0019582746** e o código CRC **096E0054**.

**Referência:** Caso responda este(a) Aviso de licitação, indicar expressamente o Processo nº 0042.443460/2020-94 SEI nº 0019582746